# **Motion Control** integrácia a precíznosť

Spoločnosť Mitsubishi skombinovala vysoko dynamický servosystém s inteligenciou PLC a vytvorila úplne novú generáciu riadenia pohybu - Motion Controller a Motion Module. Systém Motion

Control otvára obrovské možnosti, ktorými zlepšuje výrobný proces a zdokonaľuje kvalitu výroby.

Melsec System Q a Melsec System A sú dnes oveľa flexibilnejšie než kedykoľvek predtým. Umožňuje to modulárny systém. Systém Q zahŕňa flexibilnú integráciu motion kontrolérov a motion modulov. Moduly je možné zostaviť podľa potrieb zákazníka a integrovať do systému Q.

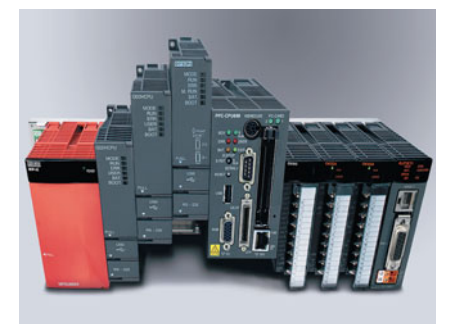

### Absolútna synchronizácia osí

Systémy Mitsubishi Motion Control synchronizujú všetky pripojené osi servopohonov zároveň. Synchronizácia jednotlivých osí prebieha v reálnom čase cez vysokorýchlostnú zbernicu SSCNET Motion s doteraz nepredstaviteľnou presnosťou.

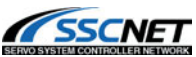

### Inteligentné motion funkcie

Systémy Mitsubishi Motion Control zahŕňajú množstvo výkonných funkcií a schopností v štandardnej výbave vrátane schopnosti programovať virtuálnu a reálnu hlavnú os paralelnou interpoláciou 4 osí. a tiež voľne definovateľnými krivkami CAM, elektronickými prevodmi atď.

### Ľahká obsluha

Systém Mitsubishi Control prichádza s veľkým množstvom funkcií a schopnosťami v štandardnej výbave. Ďalšia podpora je poskytovaná s výkonným grafickým programovacím balíkom pre Mitsubishi Controller. Pri použití operátorských panelov GOT alebo MAC E je možné ovládať proces a zobrazovať údaje.

### Všestranné systémové možnosti

Systém Mitsubishi Melsec Q a osvedčené moduly rodiny Melsec A zaviedli nové štandardy v automatizácii pohonov. Modulárny multiprocesorový systém s integro-

vanou technológiou Motion Control zaistí vaše investície do budúcnosti.

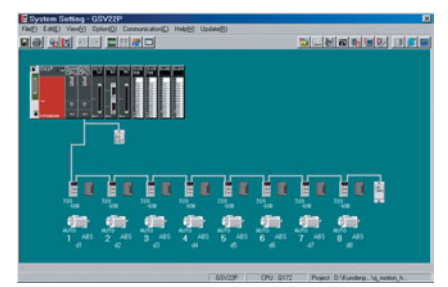

Modulárna skladba systému Mitsubishi Control ponúka konštruktérom strojov nielen zodpovedajúce potrebné konfigurácie celkových riadiacich systémov, ale pre používateľa prináša ďalšie výhody:

- · rýchle uvedenie do prevádzky,
- · zníženie času poruchy stroja,
- · zlepšovanie výkonnosti,
- · vysokú flexibilitu,
- · krátke dodacie lehoty.

## Výkonný softvérový balík pre vaše individuálne požiadavky

Programové prostredie na báze Windows zaručuje používateľovi jednoduché a rýchle spustenie systému.

#### Vysoký programovací štandard

Pomocou množstva štandardných softvérových nástrojov je programovanie používateľsky jasnejšie. Všetky špecifické nastavenia obsluhuje softvér. Samostatný program pre nastavenie servopohonu nie je nutný.

Motion Control a servopohon sú konfigurované priamo na monitore PC. Individuál-

Grafické rozhranie robí konfiguráciu virtuálneho hriadeľa veľmi jednoduchou. Nastavenie a parametre systémových komponentov sa upravujú priamo v konfiguračnom softvéri Motion Control.

ne kombinácie serva a motion CPU automaticky kontrolujú a všetky chyby sú hneď signalizované, aby sa zabránilo zlyhaniu systému.

Rýchlosť výrobného procesu a pohonu závisí v nemalej miere od naprogramovania a spracovania programu Motion Control. V Mitsubishi na to vyvinuli špeciálny viacúlohový jazyk SFC.

### Virtuálne programovanie

Systém Mitsubishi Motion Control synchronizuje všetky pripojené osi servopohonov v reálnom čase. Programovanie sa uskutočňuje on-line, ľahko a rýchlo, prostredníctvom "virtual mechanical editor", čím sa eliminuje časovo náročné textové editovanie a programovanie krokov. Možnosť používať graficky editor na definovanie kriviek CAM výrazne zjednodušuje zavádzanie mechanických procesov.

Programovanie riadenia motion kontroléra a motion modulov sa vykonáva prostredníctvom softvérovej platformy, ktorá vyhovuje štandardom IEC. Moduly tiež podporujú programovanie funkčných blokov v súlade so štandardom PLCopen.

### **Vvužitie**

Systém Motion Control dnes dominuje v mnohých oblastiach - v strojárstve (výroba a konštrukcia strojov), pri obrábacích, tlačiarenských a papierenských strojoch, ale aj v moderných baliarenských a potravinárskych linkách. Svoje využitie nájde rovnako pri plniacich alebo dávkovacích, brúsiacich, leštiacich a gravírovacích strojoch, pri XYŽ stoloch, podobne ako aj v početných automatických systémoch na výrobu polovodičových súčiastok.

## **AuCOMP s.r.o.**

### **ACP AuCOMP s. r. o.**

Ing. Juraj Karpinský Ing. Akos Horina Chalunkova<sub>7</sub> 811 09 Bratislava Tel.: 02/52 92 22 54 - 55 Fax: 02/52 92 22 48 mobil: 0903 82 55 38 http://www.acp.sk

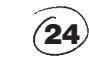